IE7

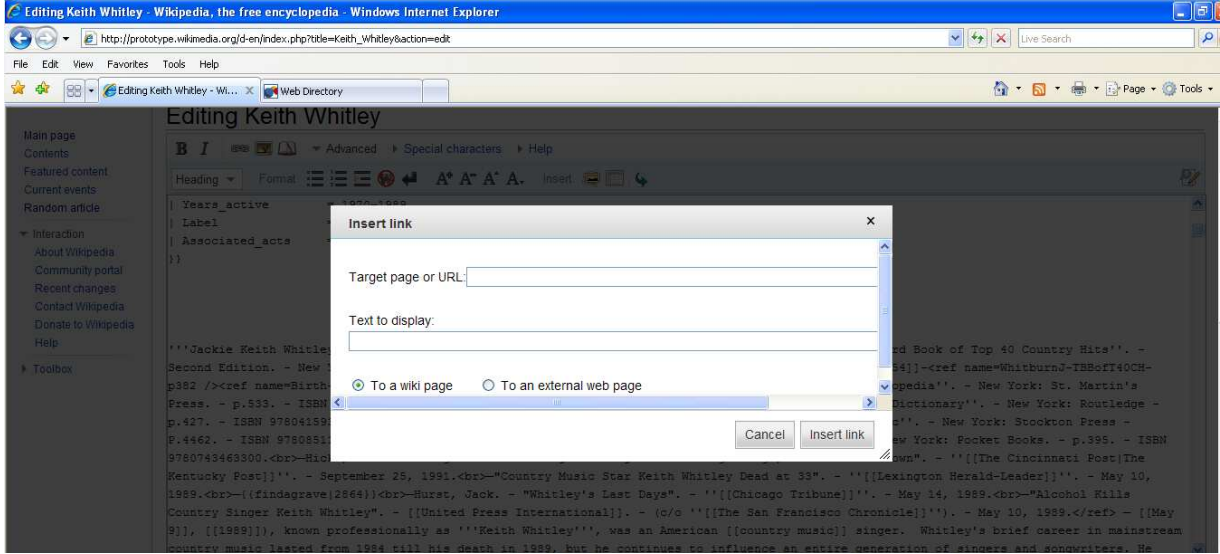

## Click on Text to display

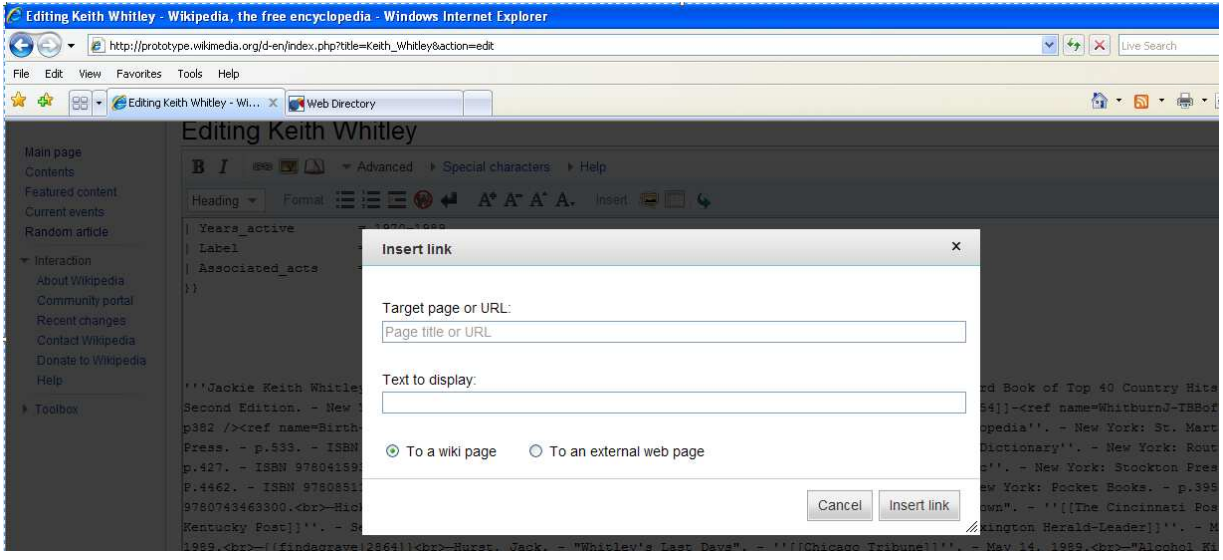